# **Allgemeines**

**HmIP-SPI**

#### $\pmb{\times}$

Beim HmIP-SPI handelt es sich um einen Indoor-Präsenzmelder für die Deckenmontage mit integrierter Helligkeitsmessung. Er wird mit zwei 1,5 V LR6/Mignon/AA betrieben. Gute Erfahrung bzgl. Lebensdauer habe ich mit [Ansmann Industrial Alkaline Batterien](https://www.reichelt.de/index:start?ACTION=446&LA=0&q=ans%20ind%2010xaa) gemacht (energiesparende Einstellungen: siehe unten).

Bedienungsanleitung: <https://www.elv.de/homematic-ip-praesenzmelder-innen.html>

Datenblatt: <https://www.elv.de/homematic-ip-praesenzmelder-innen.html>

## **Konfiguration Homematic-Manager**

Für einen energiesparenden Modus verwende ich folgende Einstellungen (Rest bleibt auf den Default-Einstellungen):

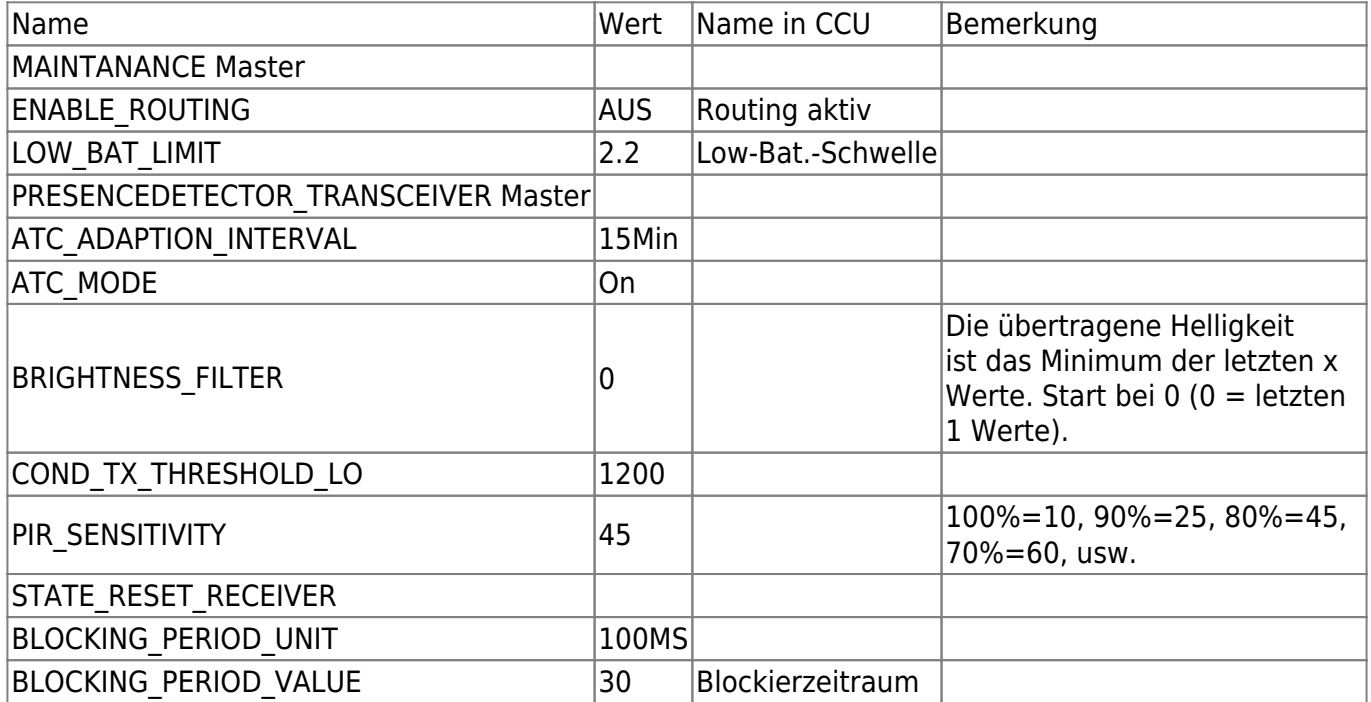

# **Konfiguration MQTT-Gateway Plugin**

Die folgenden Werte sind diejenigen, die vermutlich am häufisten verwendet werden:

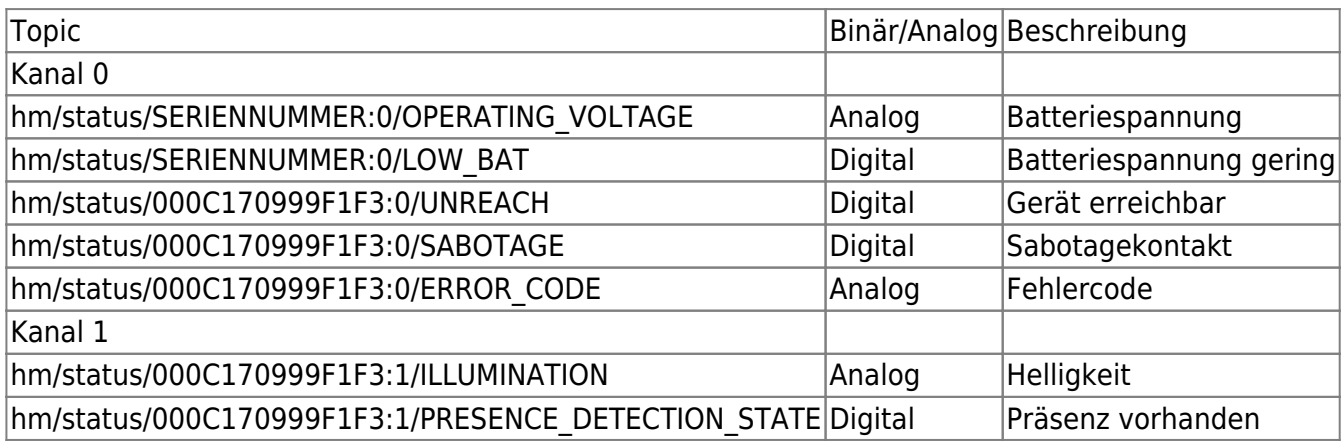

### **Programmierung Loxone Config**

….

From: <https://wiki.loxberry.de/> - **LoxBerry Wiki - BEYOND THE LIMITS**

Permanent link: **[https://wiki.loxberry.de/plugins/loxmatic/gerate/hmip\\_spi](https://wiki.loxberry.de/plugins/loxmatic/gerate/hmip_spi)**

Last update: **2023/04/17 04:32**